## How to... Change Probables

 All Project Engineers need to make sure they are keeping track of their quantities. They can use their probables to help do this.

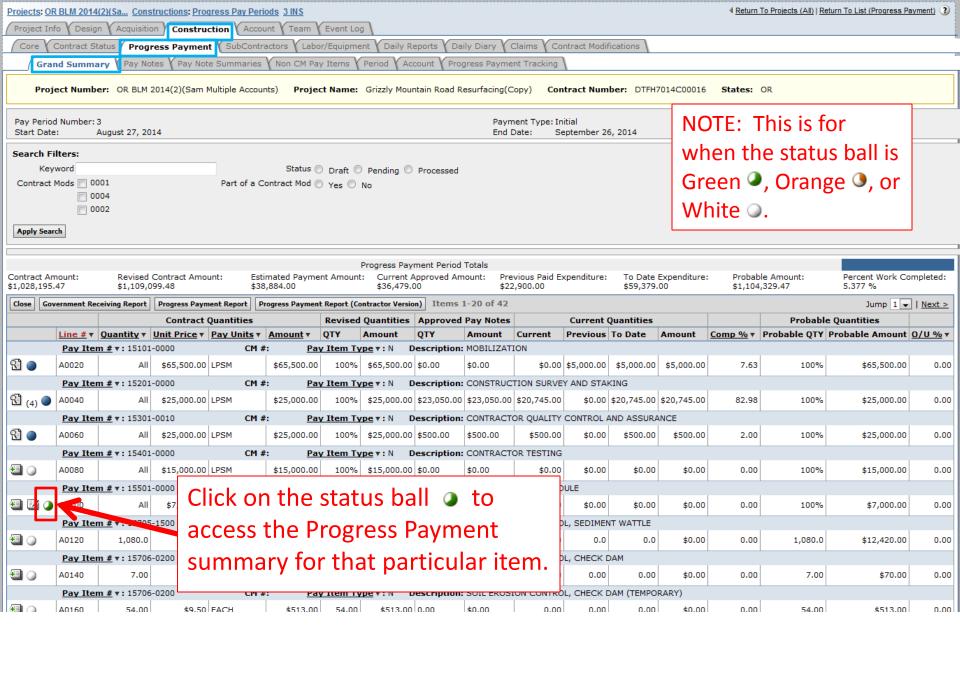

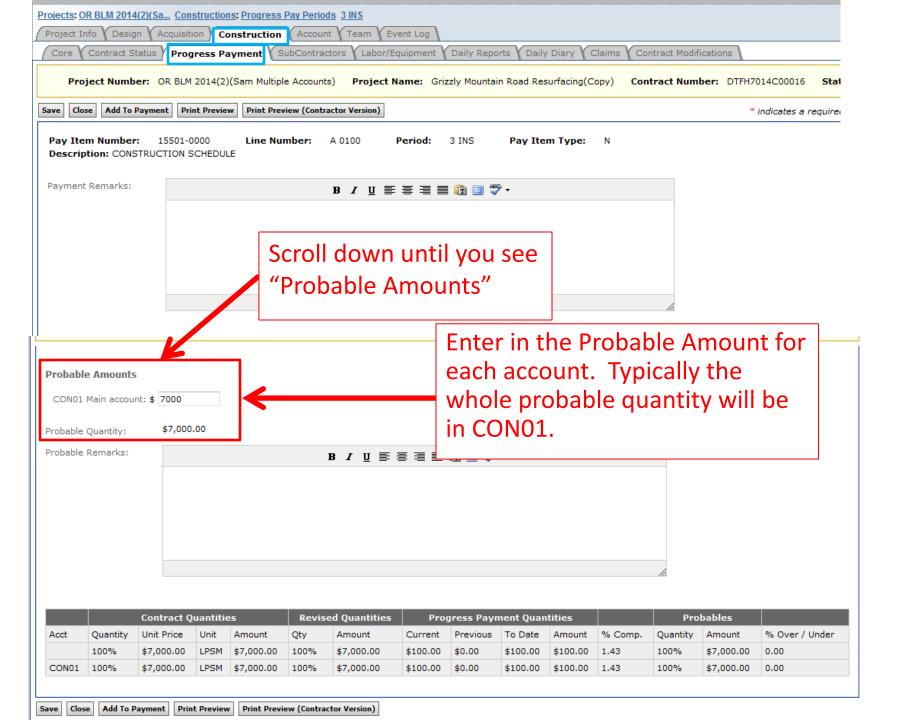

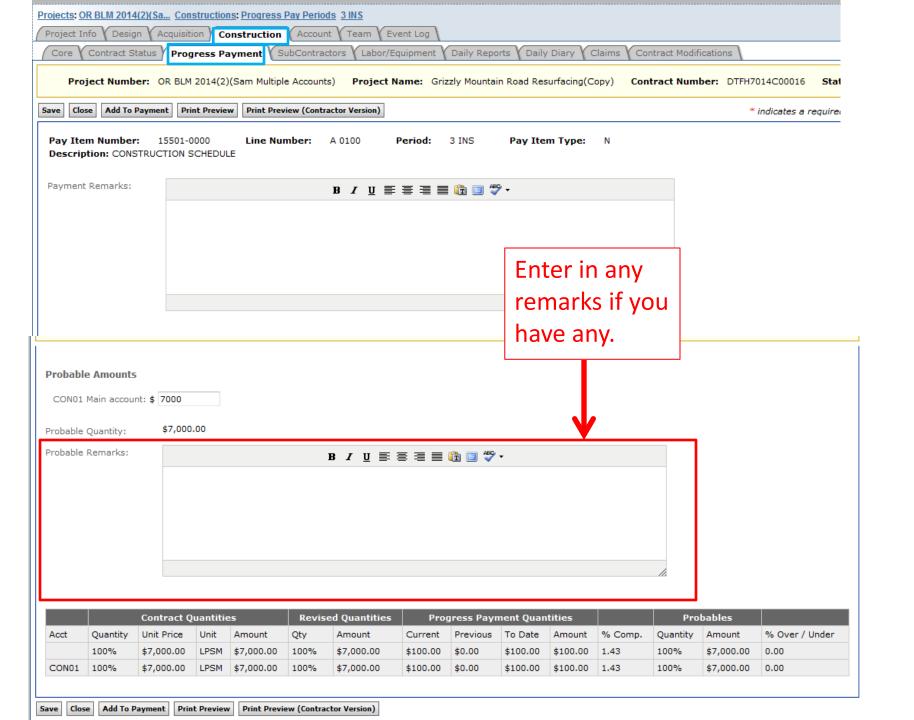

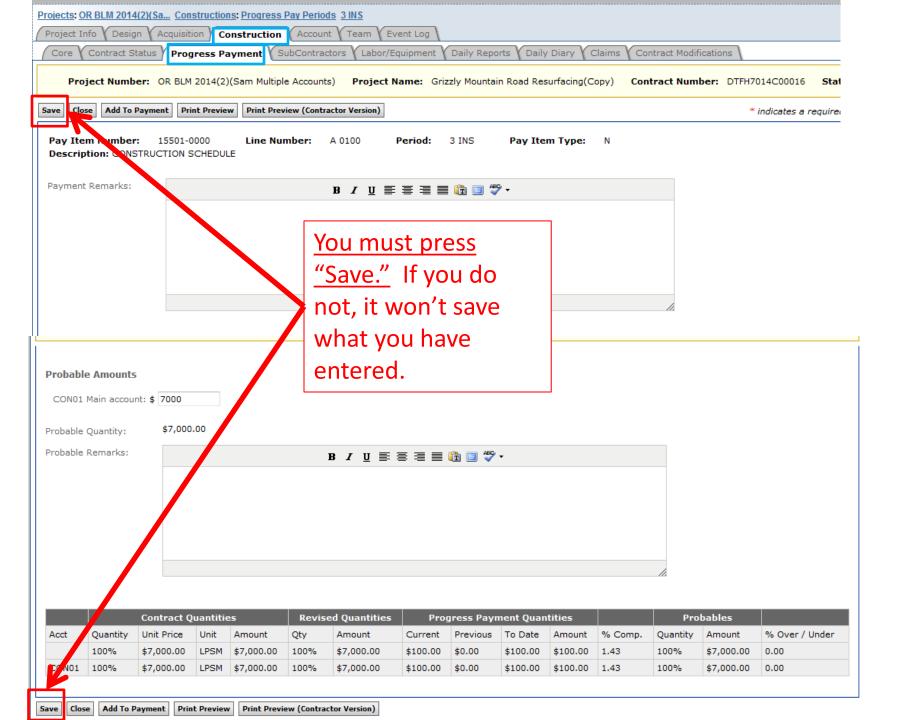

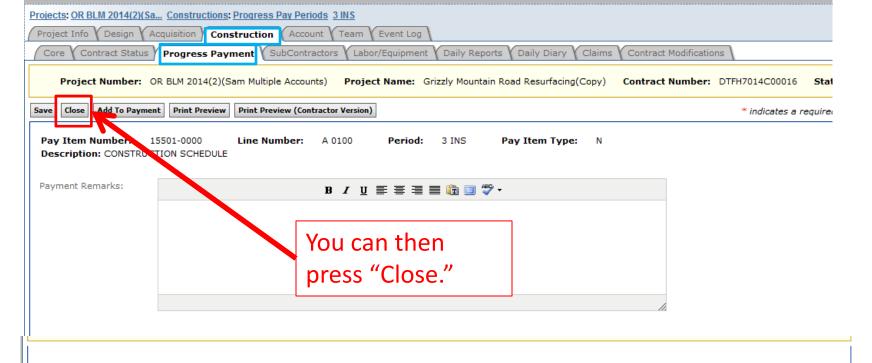

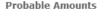

CON01 Main account: \$ 7000

Probable Quantity:

\$7,000.00

Probable Remarks:

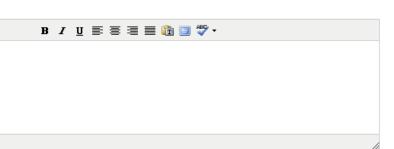

|       | Contract Quantities |            |      |            | Revised Quantities |            | Progress Payment Quantities |          |          |          |         | Probables |            |                |
|-------|---------------------|------------|------|------------|--------------------|------------|-----------------------------|----------|----------|----------|---------|-----------|------------|----------------|
| Acct  | Quantity            | Unit Price | Unit | Amount     | Qty                | Amount     | Current                     | Previous | To Date  | Amount   | % Comp. | Quantity  | Amount     | % Over / Under |
|       | 100%                | \$7,000.00 | LPSM | \$7,000.00 | 100%               | \$7,000.00 | \$100.00                    | \$0.00   | \$100.00 | \$100.00 | 1.43    | 100%      | \$7,000.00 | 0.00           |
| CON01 | 100%                | \$7,000.00 | LPSM | \$7,000.00 | 100%               | \$7,000.00 | \$100.00                    | \$0.00   | \$100.00 | \$100.00 | 1.43    | 100%      | \$7,000.00 | 0.00           |

Save Close Add To Payment Print Preview Print Preview (Contractor Version)

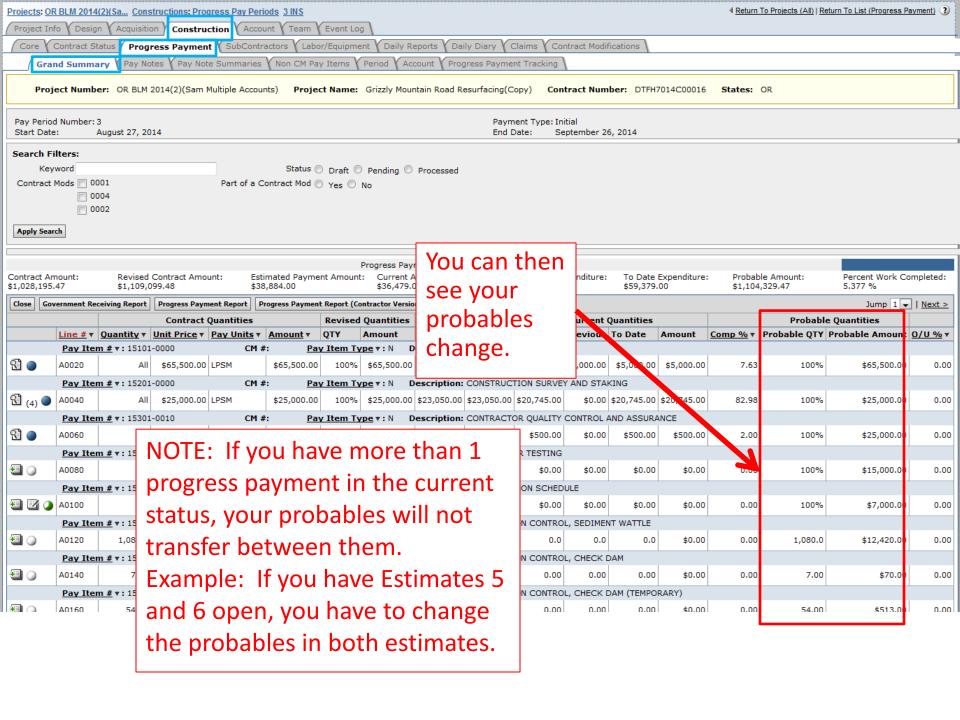

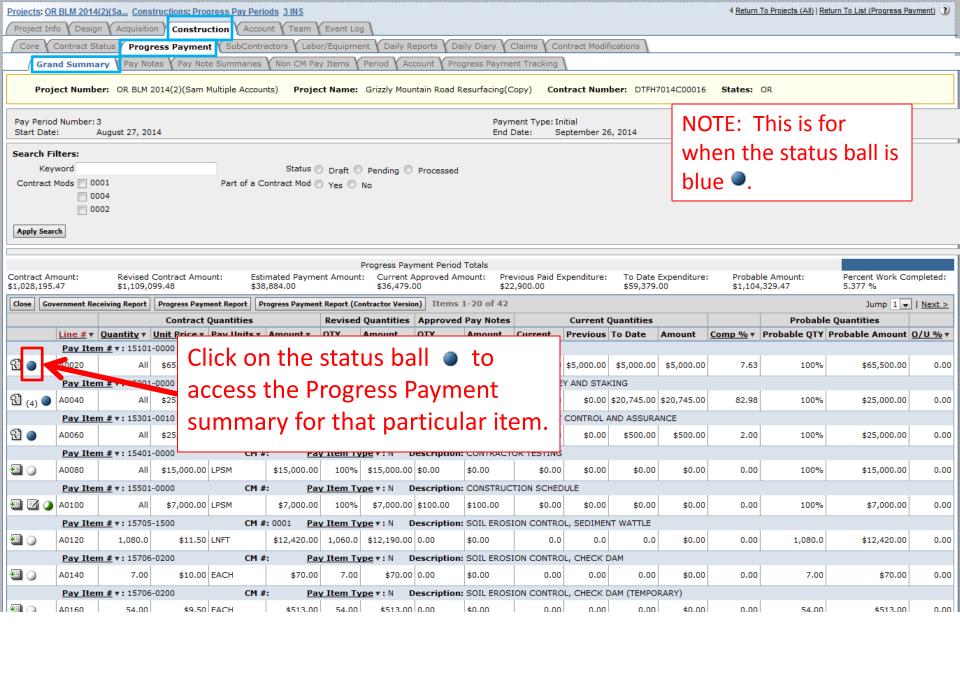

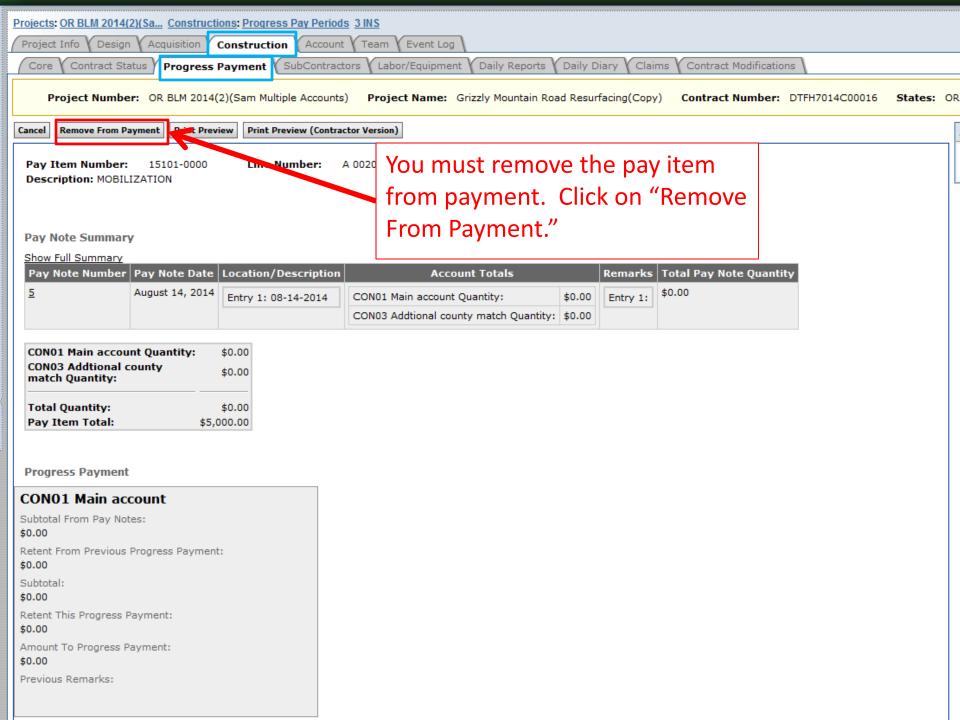

\$0.00

Description: SOIL EROSION CONTROL, CHECK DAM

0.0

Description: SOIL EROSION CONTROL, CHECK DAM (TEMPORARY)

0.0

\$0.00

\$0.00

0.0

0.00

0.00

1,080.0

7.00

0.00

0.00

\$12,420.00

\$70.00

**=** 

**=** 

A0120

1,080.0

Pay Item # ▼: 15706-0200

Pay Item # ▼: 15706-0200

\$11.50 LNFT

\$10.00 EACH

CM #:

CM #:

\$12,420.00

1,060.0

Pay Item Type ▼: N

Pay Item Type ▼: N

\$12,190.00 0.00

\$70.00 0.00